## EXAMGOOD QUESTION & ANSWER

Exam Good provides update free of charge in one year!

> Accurate study guides High passing rate!

http://www.examgood.com

## **Exam** : **C2140-048**

**Title** : Rhapsody in C++

## **Version** : Demo

1.Which tool is used to capture requirements from a Word document?

- A. DoDAF
- B. Gateway
- C. DiffMerge
- D. ClearCase
- Answer: B

2.Which type of relation generates the template class OMMap<Key,Concept>?

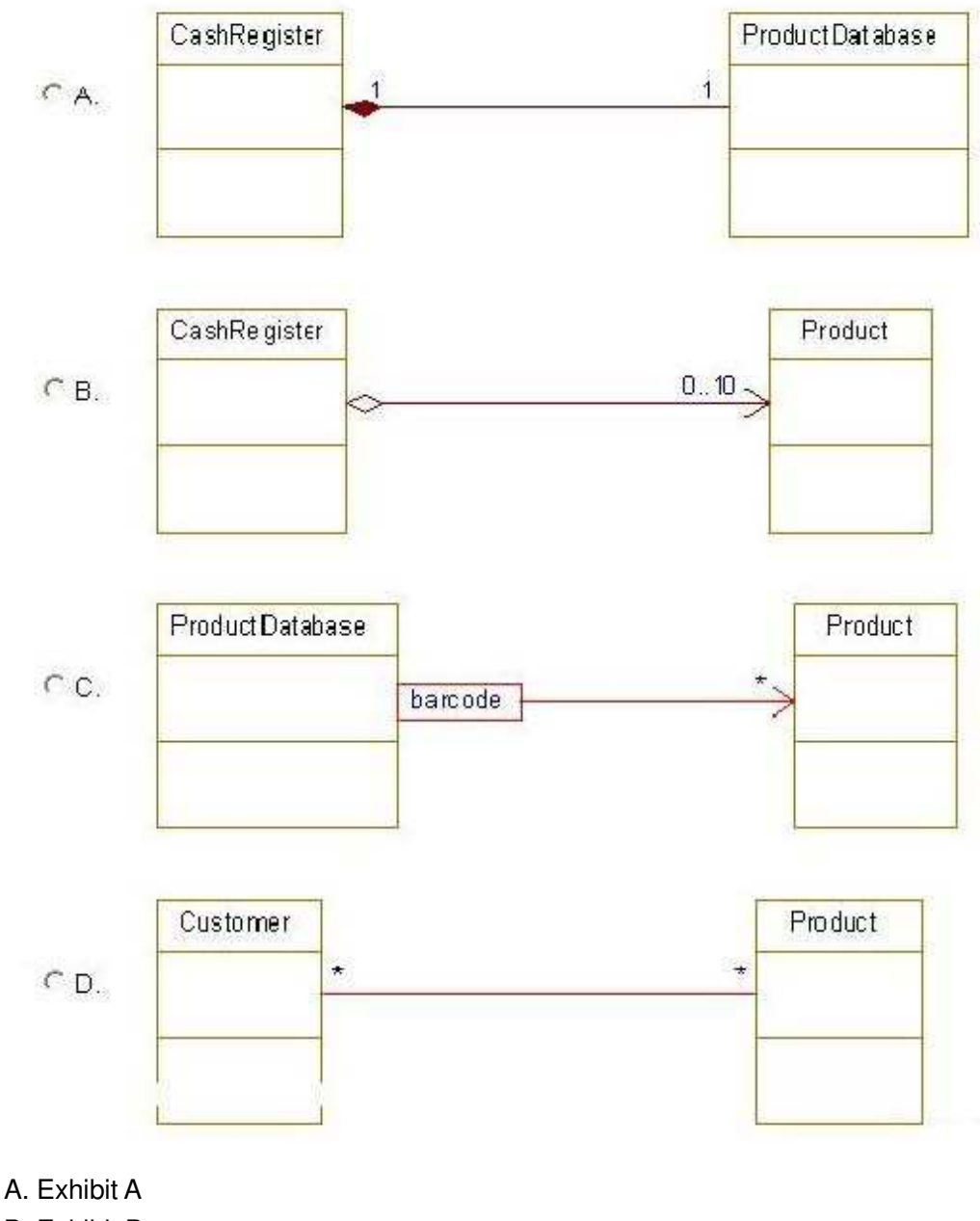

- B. Exhibit B
- C. Exhibit C
- D. Exhibit D
- Answer: C

3.What is used to keep a specific set of properties, stereotypes, and tags that can be used across projects?

- A. profile
- B. relation
- C. template
- D. use case
- Answer: A

4.Which template class is used when the multiplicity for a relation is \* (many) and the order is not specified?

- A. OMList<Concept>
- B. OMIterator<Concept>
- C. OMMap<Key,Concept>
- D. OMCollection<Concept>

Answer: D

5.Which two steps should be taken before running an animated sequence diagram? (Choose two.)

- A. inject events
- B. create a base diagram
- C. open the animated diagram
- D. call the OUT\_PORT macro

Answer: B,C

6.Which symbol adds a condition mark to a sequence diagram?

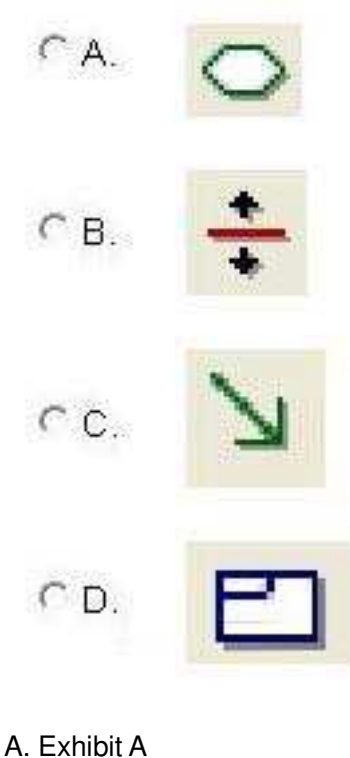

B. Exhibit B

- C. Exhibit C
- D. Exhibit D
- Answer: A

7. From which framework class does an << active>> object inherit the execute() operation?

- A. OMEvent
- B. OMThread
- C. OMTimeout
- D. OMReactive
- Answer: B

8.Which statement is true about animated sequence diagrams?

- A. Events must be injected manually.
- B. Only Display sequence diagrams can be animated.
- C. Only Analysis sequence diagrams can be animated.
- D. They must be based off an existing sequence diagram.

Answer: D

9.What is the Rhapsody-generated pointer that allows access to the arguments of an event?

- A. props
- B. params
- C. behavior
- D. itsMutex
- Answer: B

## 10.What is the purpose of the OUT\_PORT macro?

- A. to send an event to another object
- B. to allow a message to be sent via a port
- C. to create an event and inject it into an animatedstatechart
- D. to display the return value on animated sequence diagrams

Answer: B